# **unlink**

WMPRO, WMMINI FW  $>= 1.0$  WMMEGA FW  $>= 2.0$ 

Remove a file (delete it)

## **Description**

## int unlink ( string \$filename )

This function deletes a file. It is similar to the Unix C unlink() function.

#### **Parameter**

**\$filename**: Using a / at the beginning will make it relative to the root, otherwise it will be relative to the current working directory, which is either the folder that the script was started in or as was set by [chdir\(\)](http://wattmon.com/dokuwiki/uphp/functions/chdir).

### **Return Values**

**Integer**: 0=success, otherwise error code

## **Example**

```
<?
   $fh=fopen('unlink_example.html','a');
   fwrite($fh,'Hello world!');
   fclose($fh);
   $res=unlink('unlink_example.html');
   print("Unlinking the file returned: ".$res);
?>
```
## **See Also**

[rmdir\(\)](http://wattmon.com/dokuwiki/uphp/functions/rmdir) - Remove a directory, with optional deletion of contents

From: <http://wattmon.com/dokuwiki/>- **Wattmon Documentation Wiki**

Permanent link: **<http://wattmon.com/dokuwiki/uphp/functions/unlink>**

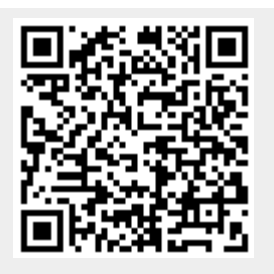

Last update: **2021/09/13 05:57**